Southeastern Chapter of the American Association of Law Libraries'

# Southeastern Law Librarian

Fall 2019

www.aallnet.org/chapter/seaall

Volume 44, Issue 3

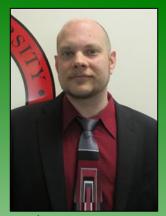

Louis M. Rosen

Reference Librarian and Associate Professor of Law Library

Barry University School of Law Euliano Law Library (321) 206-5729 lrosen@barry.edu

## **Presidential Ponderings**

... from Louis M. Rosen

It has been a busy and eventful few months for all of us, and for SEAALL as a whole.

SEAALL members Leslie Street and David Hansen co-wrote an amicus brief with Kyle Courtney for the upcoming United States Supreme Court case *Georgia v. PublicResource.org* (18-1150). The SEAALL executive board decided to sign on to the amicus brief as an organization, and several of our members chose to sign it as well. The amicus brief is now available on Bloomberg Law as well as on PACER. It is a worthy position, and SEAALL is proud to have signed it. We are in really good company with some of the leading voices in law librarianship – five law library organizations and 116 law librarians in all.

Meanwhile, our members are working hard to put together the best 2020 annual meeting for everyone. The annual meeting will be held in Jackson, Mississippi, on Friday, April 17, and Saturday, April 18, 2020, preceded by an institute on Thursday, April 16. Much more information is forthcoming over the next weeks and months, but please save the dates and consider talking to your employers about attending. We all know travel budgets are set far in advance, but sometimes it comes down to giving supervisors months of notice to get permission – or funding – to attend conferences.

Our theme for the annual meeting is "2020 Visionaries," a theme that organizations of all types have been waiting decades to be able to use. The program committee recently chose a theme for the institute as well: "Cultivating Inclusive Library Services and Spaces," with a focus on topics related to teaching, strategic directions and library policies, hiring/retention, physical space, intergenerational culture, cataloging/metadata, and any library services that promote inclusivity.

Shamika Dalton, our dauntless and dedicated vice president/president elect and chair of the program committee, recently put out a call for program proposals for both the annual meeting and the institute. The online application is available at <a href="https://seaall2020programproposalform.questionpro.com">https://seaall2020programproposalform.questionpro.com</a>. Program proposals are due by Friday, Nov. 15, 2019, and the program committee will notify selected program proposers by Friday, Dec. 13, 2019.

Please consider submitting a proposal, especially if you've never presented at a SEAALL or AALL annual meeting before! It's a fantastic opportunity to share your ideas and accomplishments with the most supportive audience around. Those of you on the promotion and tenure track can definitely list conference presentations as service to the profession, and sometimes even as scholarship. You'll be able to dazzle colleagues and collect helpful, constructive feedback.

Our local arrangements committee, chaired by the indefatigable Stephen Parks, has already locked down TWO distinguished keynote speakers for the annual meeting. One of them is Pamela Junior, the director of the Museum of Mississippi History and Mississippi Civil Rights Museum. The other is investigative reporter Jerry Mitchell, who convinced police to reopen several cold cases, including the murder of civil rights activist and NAACP field secretary Medgar Evers, and helped track down several murderers, including a serial killer. They should be fascinating and insightful speakers, and we are grateful to the local arrangements committee for scheduling them.

**ALL OF YOU**, please let us know when you have celebrated a big accomplishment like a promotion, a work anniversary, a new job, or a new publication. We would love to sing your praises and boost your signal on the SEAALL Twitter account (please follow it at <a href="https://twitter.com/SEAALL1">https://twitter.com/SEAALL1</a> and @SEAALL1) and in *The Southeastern Law Librarian*. Keep us in the loop, and we'll keep the rest of SEAALL in the loop! Like I said, SEAALL is the most supportive community I've ever known, and we all build each other up and cheer each other on. I only wish I had discovered this organization decades earlier, but I wasn't a law librarian yet. So thanks to each and every one of you, and I'll see you 2020 Visionaries in Jackson in April!

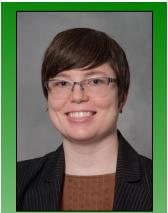

**Eve Ross** 

Reference Librarian

University of South Carolina Law Library University of South Carolina School of Law (803) 777-6109 rossea@law.sc.edu

### Tech Tip: Effective Short Linking on Instagram, Twitter, and Elsewhere

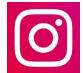

Instagram allows only one working link—the one in your bio. Generally, users will expect your bio to link to your library's homepage. However, if your Instagram account highlights a library event or a faculty publication, some users will expect to be able to

click through to the event or publication online. How then will you use your single working link?

Linktree lets you create one link (which you then put in your bio), and that link leads to a short, mobile-friendly, easily updated list of your most recent and/or most important links. This way, users can easily click through to a short list that might include your homepage, your catalog, your hours, and a highlighted event or publication. Here is ours (free version): <a href="https://linktr.ee/uofsclawlib">https://linktr.ee/uofsclawlib</a>. The paid version unlocks more thorough customization and analytics.

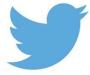

Twitter and Elsewhere: Twitter shortens links automatically. This feature helps you make the most of your 280 available characters, and the short link is taken into account for character count purposes as you are typing a tweet. Why use a link shortener such

as bit.ly, when Twitter already shortens links? I will suggest three reasons.

1. First, bit.ly allows you to customize your short URL. (A free registration is required to unlock this feature.) For example, the original deep link to an event on our university's calendar looked like this:

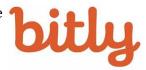

https://sc.edu/about/offices and divisions/university libraries/exhibits events n ews/calendar/index.php?trumbaEmbed=view%3Devent%26eventid%3D355203 117

Twitter would have shortened the link to something like this: <a href="mailto:c.edu/about/offices...">c.edu/about/offices...</a>

But the free version of bit.ly allowed us to customize the link like this: <a href="https://bit.ly/May18Event2019">bit.ly/May18Event2019</a>

2. Second, bit.ly tells you how many clicks there were on your custom link. (Again, free registration is needed.) Twitter does provide analytics on how many "link clicks" a particular tweet generates, however, our tweet about the event above had two other links in it as well: a link to the related digital exhibit, and a link to a relevant document not in the exhibit. When there are multiple links in a single tweet, Twitter's "link clicks" data will not distinguish which link was being clicked, but bit.ly provides analytics link by link.

3. Third, not everything is on Twitter. If you want to shorten a link in an email, on your website, or anywhere else—using a link shortener that is independent of Twitter will be necessary.

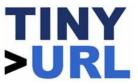

Other popular link shorteners besides bit.ly include TinyURL and ow.ly. TinyURL can be added to a Firefox toolbar or downloaded as a Chrome extension. Ow.ly is integrated with Hootsuite, which is convenient for those who already use

Hootsuite to manage social media on multiple platforms. I have sad news for those who preferred Google's URL shortener, goo.gl. It was discontinued as of March 30, 2019.

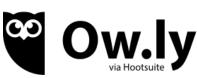

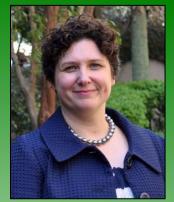

Kathleen (Katie) Brown

Associate Dean for Information Resources

Charleston School of Law Sol Blatt Jr. Law Library (843) 377-2432 kbrown@charlestonlaw.edu

### Tech Tip: Customization Features in Word

I recently gave a "basics of Word" training to a group of first-year students so that they could properly format their memos for their legal research and writing course. During the training, I was once again surprised at how many people do not know about or take advantage of the great customization features available in Word. Customizing your ribbon, tabs, and Quick Access Toolbar can help you reduce time spent searching for functions and increase your efficiency. The following tech tip might be old news to a few of you, but I did not want to miss the opportunity to recommend the value of customization in Word.

First, some customization "do's and don't's" for you to remember. You cannot customize the size of your ribbon, text, or the icons on the ribbon. You can customize any toolbar by adding, deleting, moving, and grouping tool bar tabs, menus, and functions.

Customize your ribbon by adding unselected tabs or command functions:

- Select file
- Click options
- Customize ribbon
- Open the **Customize the Ribbon** window

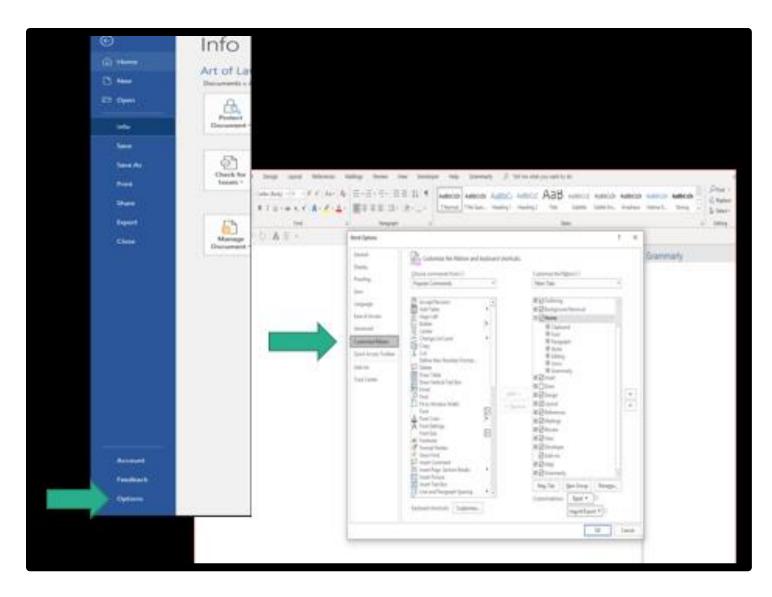

- Or, right click empty space in the ribbon
- Click on Customize the Ribbon

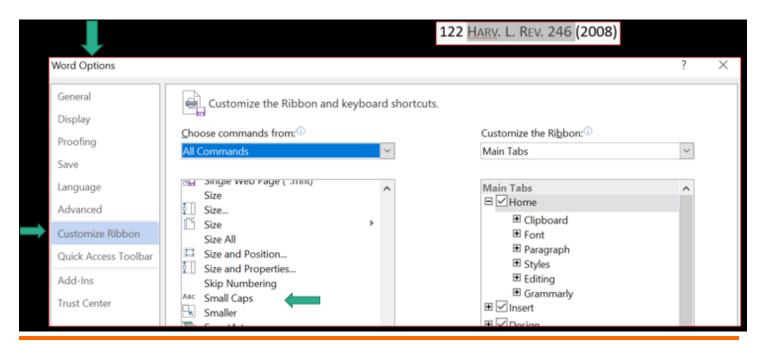

Creating new custom tabs, ribbon and menus to maximize your efficiency:

- Select file tab, options, and customize ribbon tab
- The main tabs are in the right column
- Select the **new tab** button
- Click on the new tab that has been added to the right column

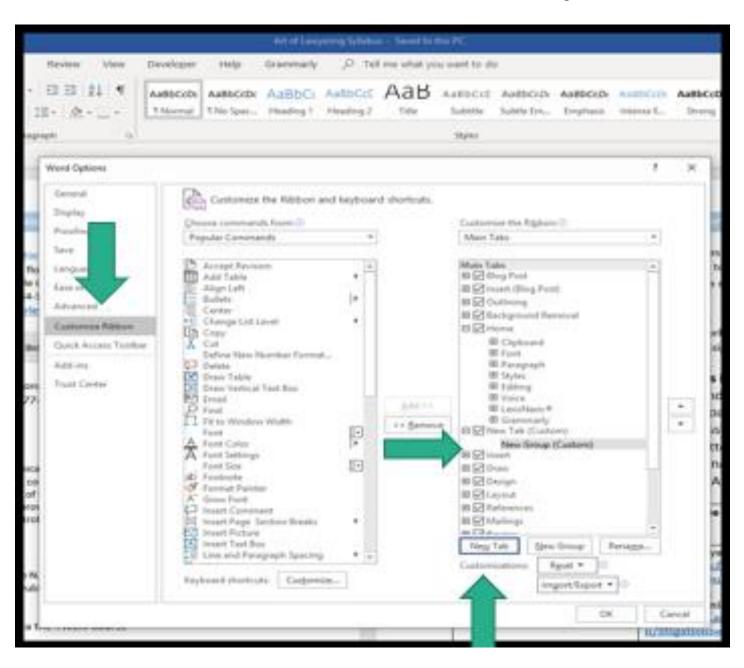

• Select the **rename** button and type your custom tab name to display

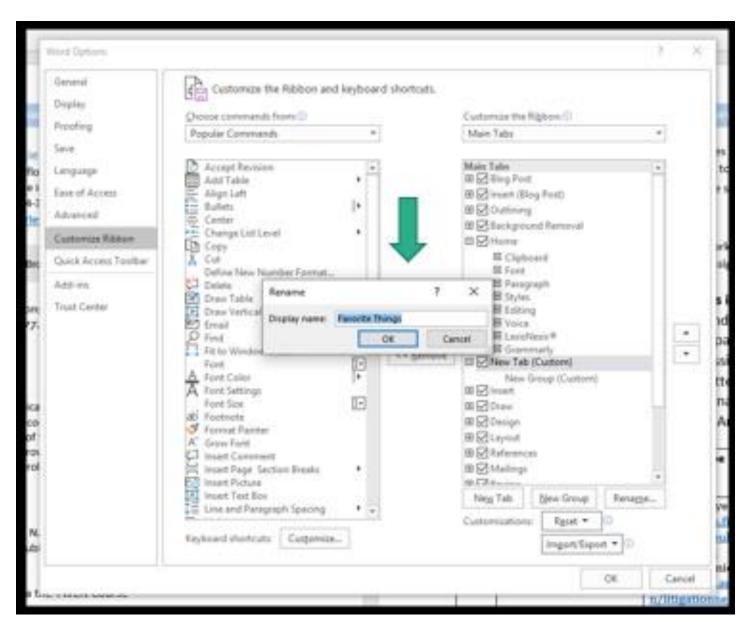

• Select **new group** and then **rename** to customize and group commands and buttons on your ribbon in a way that make sense to you

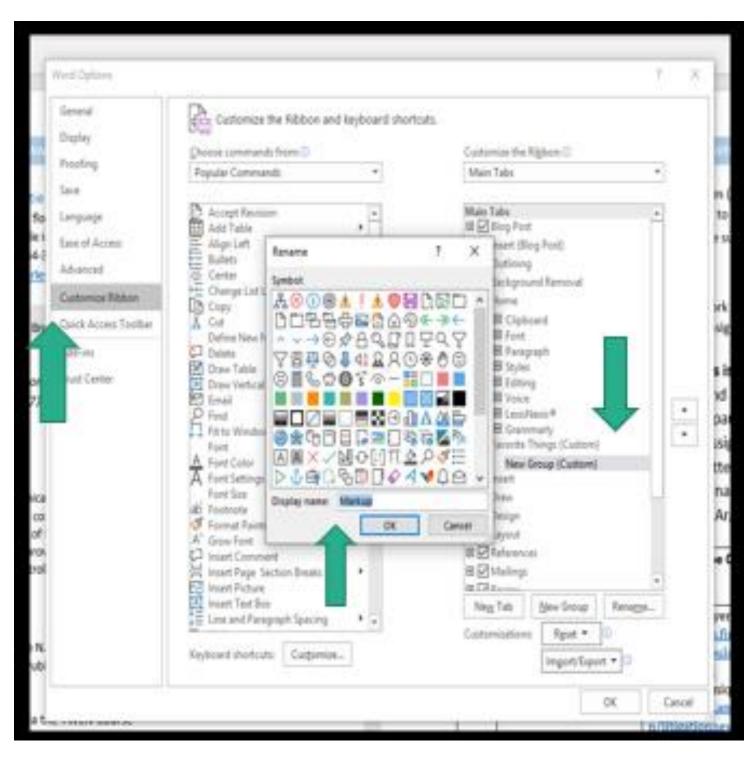

- Select a command on the left column and then hit add button to add it to the selected group
- Repeat the prior process by selecting new group, rename, and commands to add to more groups to your ribbon
- In the choose commands from pulldown menu, choose add commands not in the ribbon to access commands that are often hard to locate
- Reorganize with the arrows available on the right side

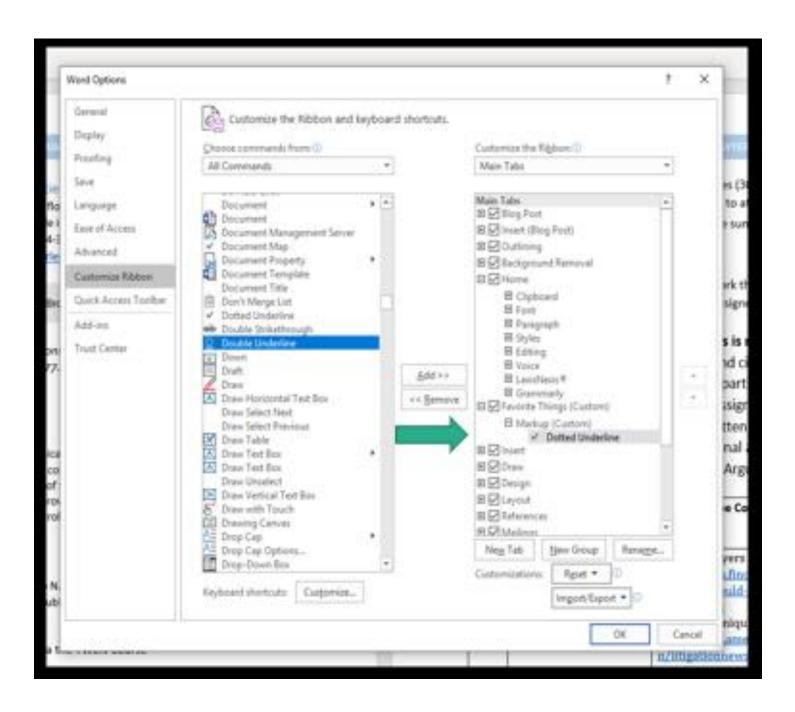

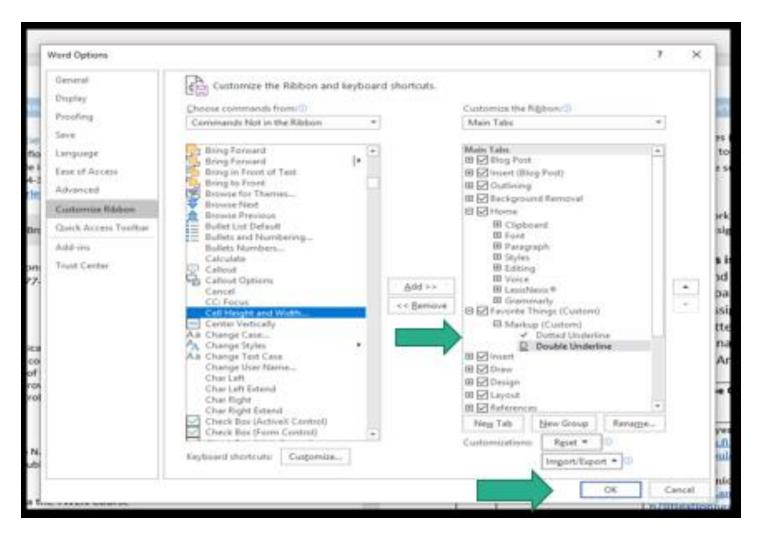

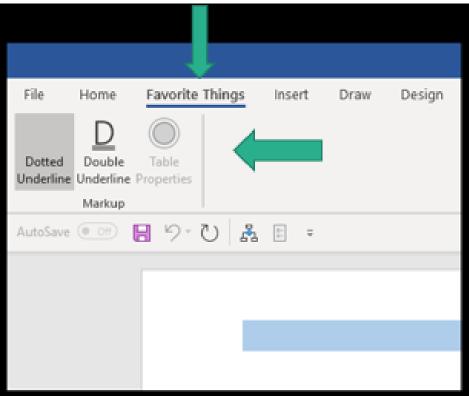

#### Create Custom Quick Access for Efficiency

- Select the tab or group with the command to add to the quick access
- Or, select file, options, and quick access toolbar

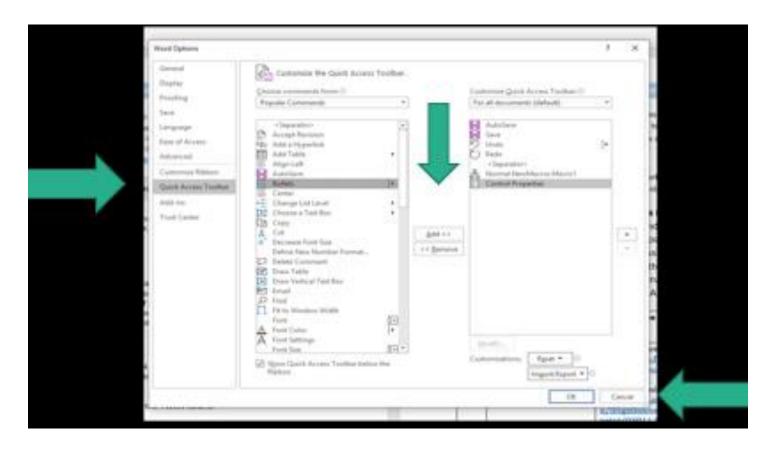

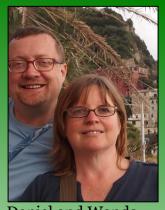

Daniel and Wanda Barrett

Law Librarian

Everlove & Associates, Inc. (727) 345-8180 wanda@everlove.net

#### **Closed Stacks**

Writing this article has been a trip down memory lane because looking through our home library is like opening a time capsule about our family. What would you learn about us from our bookcases? Well, we like to travel. We have a snarky dog that doesn't play well with others. We dabble in many different hobbies. We also clearly find it hard to discard books of sentimental value.

I grew up in the country with only two TV channels and few kids my age nearby. I read everything I could get my hands on and if I couldn't get to the library, I just re-read a book from my small collection. I still have my well-loved copy of *It's Like This, Cat*, by Emily Neville, complete with scribbles in orange crayon where I practiced writing my name.

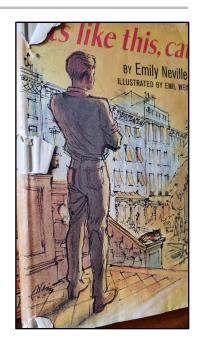

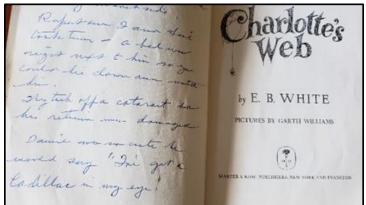

My husband's most well-loved book is his copy of *Charlotte's Web*, by E.B. White. Having it read to him during a hospital stay when he was just three years old remains his only memory of his grandfather, and it has notes written by his

grandmother describing the eye injury and surgery. She tells how the 3-year-old would say, "I've got a Cadillac in my eye," instead of a cataract.

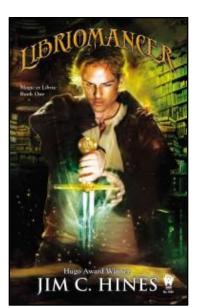

My husband and I realized when we were dating that we shared a love of reading, especially science fiction and fantasy novels. One time when we were reading the same paperback, we just ripped it apart so that we could share. One series we read back then was *The Belgariad*, by David Eddings. It is so much a part of our history that I recently replaced our paperbacks with hardbacks that I found on eBay.

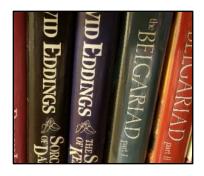

Much of our recent reading can't be found on our bookshelves. These days we tend to buy or borrow e-books, which makes it much easier to share! We've read many more series together, including *Magic Ex Libris*, by Jim Hines, and *The Silo Trilogy*, by Hugh Howey. Some of our other favorite books are *Constellation of Vital Phenomena*, by Anthony Marra, *Bel Canto*, by Ann Pratchett, and *The Stand*, by Stephen King.

Another special memory on our shelf is a signed copy of *The Tao of Willie: A Guide to the Happiness in Your Heart,* by Willie Nelson and Turk Pipkin. My daddy liked to pick guitar and sing country music, and although he never had long hair, there was a little bit of Willie Nelson about him, especially when he sang. A few years ago, my daughter and I went to see Willie Nelson perform in Birmingham. We paid extra for early admission to the show and stood all night right next to the stage. This book is special not only because Willie signed it but also because it reminds me of special times spent with my family.

Our book collection reflects our many hobbies and activities over the years. We learned about photography, gaming, baking, carpentry,

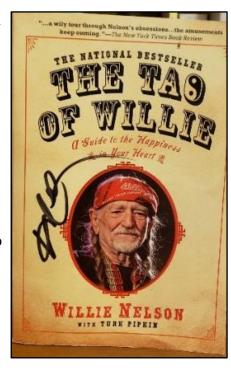

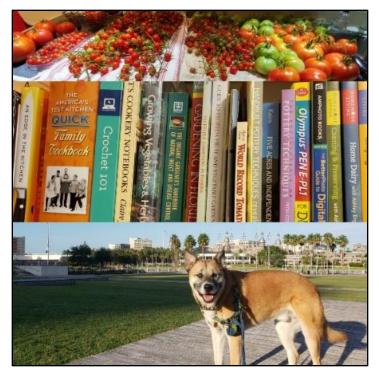

pottery, and gardening. We have travel guides that we used to plan family vacations to at least a dozen U.S. states and our anniversary trip to Europe. Some of these books recall a difficult situation. We might have been seeking help with house training a puppy or replacing a damaged tile floor, but overcoming these challenges has shaped our experiences as a family.

What books might end up on our shelves in the future? We are anxiously awaiting the third book in *The Kingkiller Chronicle*, by Patrick Rothfuss. We need to buy the *Dungeons & Dragons Dungeon Master's Guide* to add to our collection of D&D manuals. Some day we might even need a guide to grandparenting. It would be so interesting to write an article like this again in 20 years to find out what new memories our bookshelves have gathered!

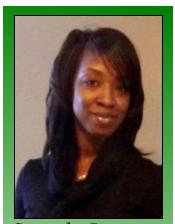

Cassandra Patterson

Reference and Outreach Librarian

Georgia State University College of Law Library (404) 413-9121 cpatterson31@gsu.edu

### **Legal Movie Review**

### When They See Us

In this edition of the Legal Movie Review series, I decided to go with a film that is considered by some as a controversial miniseries. It is available on Netflix, titled *When They See Us.* This film is of personal interest to me and is not something that can be added to a library collection – it's not available on DVD at the moment. However, I do think that it is a must-see for everyone. *When They See Us*, created and produced by Ava DuVernay (along with others), premiered on Netflix on May 31, 2019. It is a miniseries that is based on the true stories of the "Exonerated Five" (once referred to as the "Central Park Five").

When They See Us is the jaw-dropping and shocking personal account of the five (Antron McCray, Kevin Richardson, Korey Wise, Raymond Santana, and Yusef Salaam) who were convicted in the jogger case in New York and were later exonerated. Part one covers the boys being interrogated and coerced into making false confessions. The next part paints a picture of the trial and constant media involvement. The third part displays the struggles of four of the five, along with their families, as they entered incarceration and then returned into the free world. The last episode closes the series with the life of Korey, the fifth teen incarcerated who was treated as an adult, and also shows the events that led to the exoneration.

When They See Us is the jaw-dropping and shocking personal account of the five young men who were convicted in the Central Park jogger case and later exonerated.

In the first episode, the series takes the viewer through the day the incident happens up to the point when the five were booked for the crimes. They were only 14 or 15 years old at the time, except for Korey, who was 16. He wasn't listed as a person to question, but since he was with Yusef when the police came to escort him, Korey went with the police to accompany his friend. It shocks the conscience to see the number of injustices that took place within a matter of hours. In the first 10 minutes, viewers see the boys' lives and how what seemed like another normal day, quickly turned bad. They each went to the park for various

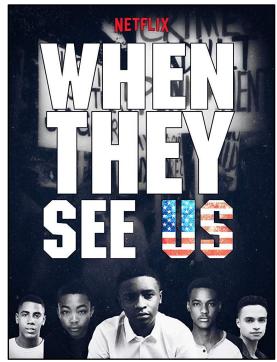

reasons, but generally to hang out. It would later be described as "wilding," a term that made headlines in the news media.

One thing the first episode did so brilliantly was to show how the police, driven by one of the attorneys, went about framing the narrative and coercing the teens into false confessions. It also showed a little bit of the scheming that went on behind the scenes. In the film, many techniques were used to force the narrative, such as threatening and beating the teens. There were hours of interrogations, some of which were done to unaccompanied minors. The effort that went into crafting them into suspects was troubling.

The second episode focuses on the trials. Highlighting missteps that the prosecution, along with others, would continue to make. At one point in the movie, you see interaction where the prosecution withheld DNA evidence that didn't match any of the teens. One of the defense attorneys was able to "discover" the information after asking a question on the stand about another piece of evidence.

The intent to make the teens fit the narrative continued throughout the trial. The judge presiding over the case was known to side with the prosecution a high percentage of the time and allowed some tapes into evidence even when it appeared clear that the videos didn't fit when pieced together. Episode two ended with the teens being found guilty.

The next episode shows the lives of everyone except Korey after they are sentenced. They lived life with their families through brief phone calls and visits. Antron, Raymond, Yusef, and Kevin each go from being a teenage boy to an incarcerated adult. Part three also portrays the lives of their loved ones left behind and the effects the situation had on them. Going into jail as kids, they didn't know how to be a man in the real world once they were released. They had to learn how to do simple things like job applications, all while being labeled as offenders. This episode causes the viewer to reflect on the prison system and what rehabilitation really looks like.

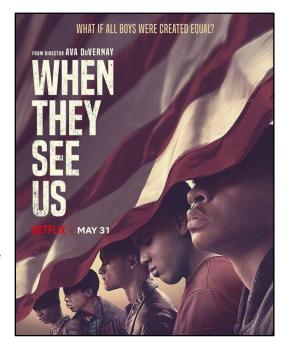

Since Korey was 16 and charged as an adult, he ended up being separated from the others and went straight to an adult prison – Rikers Island. He was beaten at least three times while in multiple prisons, simply because of the notoriety of the case. He eventually met a guard who treated him like a human being, providing some piece of hope. He lost his brother who was murdered and spent a lot of time in solitary due to who he was. This episode is probably the hardest to watch.

There are many other takeaways from the series, and I suggest everyone watch it at least once. No matter what viewpoint someone has of the case, the series is a good visual of the process through the criminal justice system. We learned a little about this from Bryan Stevenson and *Just Mercy*. This series does a good job of portraying the account of the life of a person later exonerated. Ken Burns' film, *The Central Park Five*, is a great video to suggest alongside the series. It is available in a lot of libraries either on DVD or via a video streaming platform.

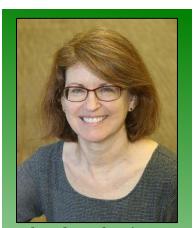

**Deborah Turkewitz** 

Reference, Faculty Liaison, and Publications Librarian

Charleston School of Law Sol Blatt Jr. Law Library (843) 377-2148 dturkewitz@charlestonlaw.edu

### Readers' Advisory

**Shon Hopwood,** *Law Man: Memoir of a Jailhouse Lawyer* **(2017)** ISBN: 978-0-9994444-0-5

Those of you who attended the AALL national convention in July were treated to the opening general session remarks by Associate Professor of Law Shon Hopwood, Georgetown University Law Center. Prof. Hopwood is the author of *Law Man: Memoir of a Jailhouse Lawyer*. If you are unfamiliar with his story, you would find it hard to reconcile the unpretentious speaker with tales of his 20-something bank robber self. Prof. Hopwood speaks frankly about his belief that a prison law library saved his life. If you were unable to attend the AALL annual meeting, here is a video link for you to watch Prof. Hopwood at the opening general session on July 14, 2019: <a href="https://www.aallnet.org/recording/aall2019-ogs-shonhopwood/">https://www.aallnet.org/recording/aall2019-ogs-shonhopwood/</a>

"Men define themselves through their stories . . . "  $Law\ Man,\ p.\ 41$ 

Shon Hopwood was a small-town-Nebraska kid from a loving family and a high school basketball star. He served in the United States Navy. However, returning home as a young adult, he grew disenchanted and bored with his options. Few people would have expected him to instigate criminal activity, let alone rob five banks before being apprehended and taking a plea bargain to serve 12 years in federal prison.

Prof. Hopwood writes honestly about life in prison . He navigated gang life by drawing on his basketball skills and weight training. Letters from his family and friends, including a new romance with a young woman from home were Hopwood's grip on the outside world. A lucky transfer from the prison kitchen to the prison library changed his life. He discovered the skill and patience for complex legal research. He began to help other inmates with their appeals. Improbably, Prof. Hopwood was involved in writing the

brief for a Sixth Amendment right-tocounsel case heard by the United States Supreme Court.

At Prof. Hopwood's release, he had the opportunity for a new life. He had marketable legal skills, a new relationship, and the support of family and friends to help him with his second chance. Prof. Hopwood candidly credits his supporters with helping him successfully reenter society and achieve his goals. Almost improbably, Prof. Hopwood is accepted to law school, succeeds with the challenges of his young family, is admitted to the bar, and becomes a criminal and constitutional

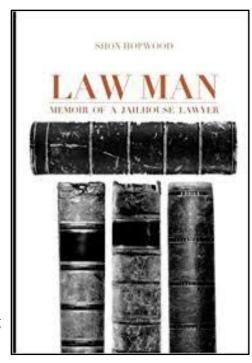

law professor. He writes movingly of his appreciation for so much support in his new life that other people released from prison do not have.

I recommend this memoir for readers interested in redemption tales. Readers who are interested in the social aspects of incarceration would be intrigued by Prof. Hopwood's account of prison life. As supplemental material, Prof. Hopwood provides a series of endnotes supported by statistics and additional readings to explain United States imprisonment policies. Prof. Hopwood's second chance clearly started with his fortuitous transfer to the prison library and might inspire others to find their own second chances.

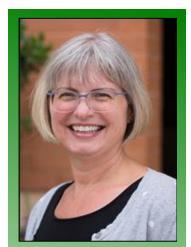

Adrienne DeWitt

Reference Librarian

Campbell Law Library (919) 865-5873 dewitt@campbell.edu

### Readers' Advisory

Joe L. Webster, The Making and Measure of a Judge: The Biography of The Honorable Sammie Chess, Jr.

ISBN: 978-1-59715-153-5

Recently, I have been doing a significant amount of research on the first African American judges in North Carolina. One book I found invaluable to my research was the Honorable Joe L. Webster's *The Making and Measure of a Judge: The Biography of the Honorable Sammie Chess, Jr.* In it, Judge Webster not only pays sincere tribute to his friend and mentor, but he also tells a compelling story about Judge Chess's humble beginnings to become the first African American superior court judge in North Carolina.

Judge Chess was born to a family of sharecroppers in South Carolina who moved north to New York, but moved back south after a family separation. Instead of returning to South Carolina, Judge Chess and his mother came to High Point, North Carolina. Like many southern communities of the 1940s, High Point was racially segregated. Judge Chess went to the all-black William Penn High School, but dropped out after  $10^{th}$  grade. "I didn't see the value of going to school since those who went to school did the same job as those who didn't go to school," Judge Chess said.

His high school principal, Samuel E. Burford, stepped in and convinced Judge Chess to return to school. After graduating from high school, he went to college at North Carolina Central University and stayed there to study law.

He graduated from law school in 1958 and went into the Army, where he served in Korea until 1960. When he returned, he hung his shingle in High Point. His career focused on civil rights law and integrating High Point schools.

In 1971, Judge Sammie Chess, Jr., was appointed to the Superior Court of North Carolina by Governor Bob Scott. At the time, he was only the third African American judge to sit on the North Carolina bench, and he was the first appointed to the superior court. His appointment made him the highest ranking African American judge in the state. After his service on the bench,

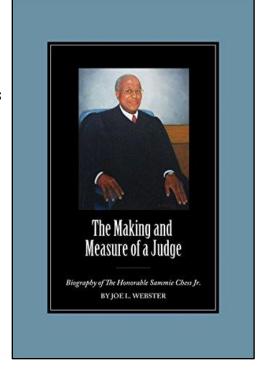

Judge Chess resumed his private practice until 1991, when he accepted a position as an administrative law judge. He served in that role until his retirement in 2007.

Even though this book is state-specific to North Carolina, I recommend it to any library looking to add material on life under Jim Crow laws in the American South to their collection. I can also recommend it as a great addition for those looking for research material on Historically Black Colleges and Universities, in general, or North Carolina Central University, in particular. It is well researched, and provides citations to newspaper

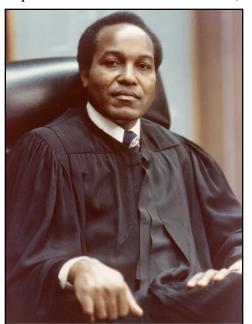

sources and images that correspond with events in the book.

Finally, this book is a must for libraries that collect materials on civil rights in education, African Americans in law, and African American judges.

For those interested in learning more about Judge Sammie Chess, Jr., he has donated his papers and ephemera to the High Point Museum. They have digitized a portion of it. Here is the link: https://bit.ly/32YUNh8

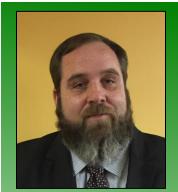

Charlie Perkins

Head of Public Services Librarian

Temple University Beasley School of Law (215) 204-2815 charles.perkins@temple.edu

### **Recent Acquisitions**

My father served as an officer in the Navy for twenty years. As such, my childhood home was filled with much of the nautical-themed flotsam one acquires in the sea service. One such piece was a reproduction of a World War I recruiting poster by the artist/illustrator Howard Chandler Christy, depicting a young woman dressed in the "crackerjack" style sailor's uniform smiling coyly and saying "Gee!! I wish I were a man. I'd join the Navy." This poster always generated quite the reaction from guests, most especially among the female midshipmen who would visit our home and who, through their careers, would help dismantle the antiquated notion that service was the exclusive province of men.

All of this came flooding back to me when I saw the opportunity to purchase an old recruiting poster Christy created for the Marine Corps. "If you want to fight! Join the Marines" the poster declares as an attractive woman dressed in a Marine

Corps uniform with the three chevrons, denoting a sergeant, smiling boldly out from the frame. This is the latest acquisition in my small collection of World War One posters. (Does three constitute a collection?) I have a Christy poster selling War Bonds, as well as a Dan Smith poster commissioned by the American Library Association where books from the public library show a soldier the path to victory.

As with my previous two posters, the acquisition is only the first part of the process. The next step, and perhaps the part I like the most, is taking these 100+ year old posters to be preserved. After some research I discovered a restoration company,

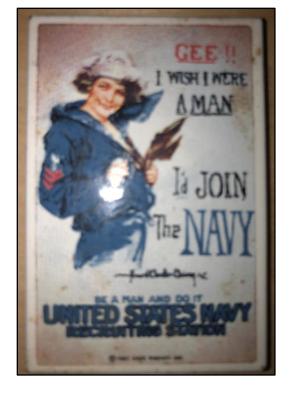

ECS Conservation, just outside Greensboro, North Carolina who would bring these old posters back to life. Treatments provided include neutralizing the acid in the paper, washing away a century of grime, repairing damaged paper, and backing the posters with Japanese tissue, all before placing it in a frame with UV-filtering glass.

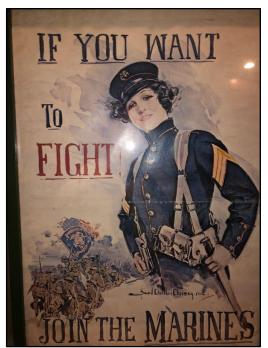

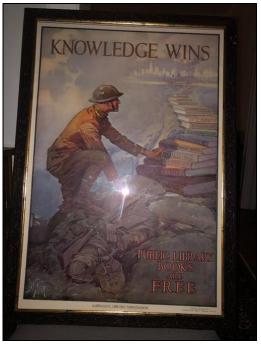

I regrettably did not get to take any classes focusing on preservation of paper in library school, but the work that can be done to preserve these old pieces of paper (which were designed to be disposable) is an amazing sight to behold. Each poster is unique, so the steps to preserve it also must be customized, and I look forward to having conversations with the preservationists to learn about the actions that can be taken to preserve this piece of flotsam from a bygone era. Also, here is where I cross my fingers and silently chant "no whammy" hoping I didn't buy a reproduction. Now that would be embarrassing. It would be like showing up to "Antiques Roadshow" with the family heirloom only to discover it was a dime-a-dozen item created for the tourist trade.

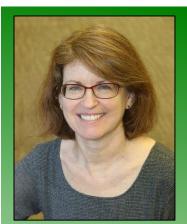

**Deborah Turkewitz** 

Reference, Faculty Liaison, and Publications Librarian

Charleston School of Law Sol Blatt Jr. Law Library (843) 377-2148 dturkewitz@charlestonlaw.edu

## **Library Profiles**

### Sol Blatt Jr. Law Library Charleston School of Law

School Motto:

Pro Bono Populi: "For the good of the people"

In Charleston, South Carolina, we are accustomed to preserving our historic structures. Frequently, those

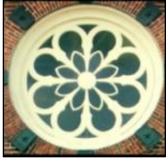

Window detail

historic structures take on new purposes unimagined at the time the building was originally constructed.

The Sol Blatt Jr. Law Library, Charleston School of Law, is no exception and has a unique home in historic downtown Charleston.

Founded in 2003, our law school was originally located in an antebellum railroad structure at 81 Mary Street, identified as "South Carolina Railroad Warehouse." As part of the William Aiken House and Associated Railroad Structures grouping, the associated buildings are listed on the National Register of Historic Properties in South Carolina and designated as National Historic Landmarks. The buildings are nationally significant for their role in the development of the railroad industry in the United States. Our law library's home, the Railroad Warehouse, was constructed in 1857. Architectural features visible today include a barrel-vaulted roof supported by Howe arch trusses. The roof extends the length of the building and one of the warehouse's long sides served as a railroad platform. You can explore more about the history of the William Aiken House and Associated Railroad Structures at the South Carolina Department of Archives and History, at

http://www.nationalregister.sc.gov/charleston/S10817710007/

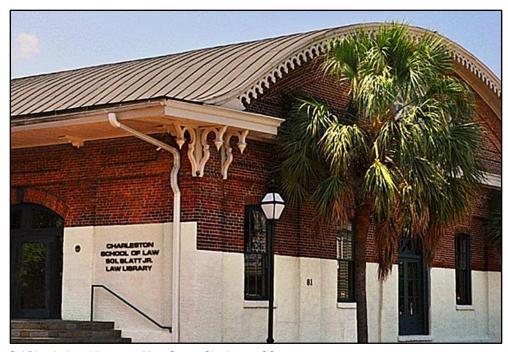

Sol Blatt Jr. Law Library, 81 Mary Street, Charleston, SC

Long ago, excited railroad passengers arrived at 81 Mary Street in steam locomotives. Today, excited law students arrive at 81 Mary Street by foot, bicycle, and automobile to begin their legal educations. The railroad building originally housed our entire law school. As the school grew, it expanded into neighboring buildings. Now, the former railroad warehouse is home to the Sol Blatt Jr. Law Library, Information Technology department, classrooms, study and conference rooms, and student lounge.

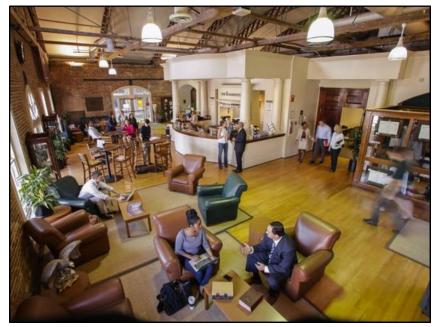

Barrister Lounge

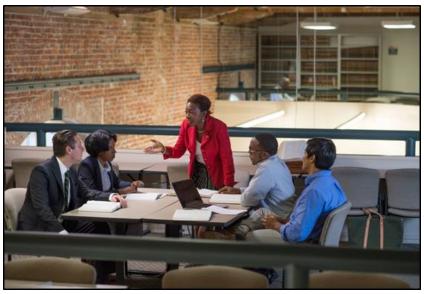

Study area

Where once railroads served Charleston, now librarians, staff, and student staff serve our students, faculty, alumni, and local bar. In addition to a print collection and extensive database collection, our law school community's scholarship needs are met with research consultations, course instruction including 1L legal research, course reserves, interlibrary loan, faculty services, outreach programs, student publications support, *The Barrister* blog, informative *Briefings*, faculty/student *Barrister Breaks*, libguides, and student peer research fellows.

The law library's collection is varied, from holding one of the oldest print collections of *South Carolina Reports* in the state, to modern databases and legal internet portal. Students and faculty have access to federal and state codes and reporters, legal encyclopedias and reference materials, South Carolina materials and practice aids, study aids, bar review items, and course reserve books.

Just as those excited Charleston travelers began their journeys at the railroad building, so are our law students starting their journeys into legal education at the Sol Blatt Jr. Law Library. Next time you're in Charleston, come by for a visit and see our law library's unique home.

### **Attention!**

### Want to know the secret to success?

Become an author in the Southeastern Law Librarian!

Share your articles, notes, photos, comments, ideas, rejected blog entries, or anything else that will fit into a Word document in the SEAALL Newsletter! Guaranteed to be your first step to conquering the librarianship world or your money back!

Please submit your work or refund requests to <a href="mailto:blaineb@flcourts.org">blaineb@flcourts.org</a>.

## **SEAALL Officers 2019-2020**

#### **President**

Louis M. Rosen Reference Librarian and Associate Professor of Law Library Barry University School of Law

6441 East Colonial Drive Orlando, FL 32807 Phone: (321) 206-5729

Email: <a href="mailto:lrosen@barry.edu">lrosen@barry.edu</a>

#### **Vice-President / President Elect**

Shamika Dalton

Associate Director of Public Services University of Florida Levin College of Law Lawton Chiles Legal Information Center 309 Village Drive

Gainesville, FL 32611 Phone: (352) 273-0702 Email: sdalton@law.ufl.edu

#### **Secretary**

Kat Klepfer Research & Access Services Librarian Florida State University College of Law Research Center 425 W. Jefferson Street Tallahassee, FL 32306-1601

Phone: (850) 644-7486 Email: kklepfer@law.fsu.edu

#### **Treasurer**

Cas Laskowski
Reference Librarian & Lecturing Fellow
Duke University School of Law
Goodson Law Library
210 Science Drive
Durham, NC 27708

Phone: (919) 613-7120 Email: <u>cml91@duke.edu</u>

#### **Immediate Past President**

Kristina L. Niedringhaus Associate Dean for Library & Information Services and Associate Professor of Law Georgia State University College of Law Library P.O. Box 4008

Atlanta, GA 30302-5077 Phone: (404) 413-9140 Email: krisn@gsu.edu

#### **Member at Large**

Suzanne B. Corriell
Circuit Librarian
U.S. Court of Appeals
Fourth Circuit Library
Lewis F. Powell, Jr. United States Courthouse
1000 East Main Street
Richmond, VA 23219-3517
Phone: (804) 916-2322

Email: Suzanne Corriell@ca4.uscourts.gov

#### **Member at Large**

Leslie Street
Director of the Law Library
College of William & Mary
Wolf Law Library
P.O. Box 8795
Williamsburg, VA 23187-8795

Phone: (757) 221-3252 Email: <u>lstreet@wm.edu</u>

#### **Submission Guidelines**

The Southeastern Law Librarian (ISSN 0272-7560) is the official publication of the Southeastern Chapter of the American Association of Law Libraries. It is published quarterly and is distributed free to all SEAALL members.

Newsletter submission deadlines are:

Winter: Jan. 20, 2020 Spring: April 20, 2020 Summer: July 20, 2020

MS Word is the preferred format for electronic submissions. All submissions will be edited for grammar, spelling, capitalization, and punctuation, and to ensure style consistency within the newsletter. Every effort will be made not to change the intended meaning of the text.

Editorial comments or submissions should be sent to:

Billie Blaine Supreme Court Librarian Florida Supreme Court Library blaineb@flcourts.org

The opinions in the columns are those of the authors and do not necessarily represent those of SEAALL. The Southeastern Law Librarian is not copyrighted, however, permission should be sought from the authors and credit given when quoting or copying materials from the publication.

This newsletter is provided in a paperless format.

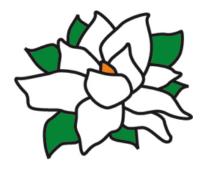